## Addieren von 8bit Dualzahlen und Umwandlung in Dezimalzahl. Ergebnisse max. bis 1111 1111(Dual) bzw. 255(Dezimal). **Name: Klasse: Datum:**

**Aufgabe 1.)**

**Addiere und wandle in Dezimalzahl um.**

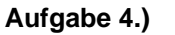

**Addiere und wandle in Dezimalzahl um.**

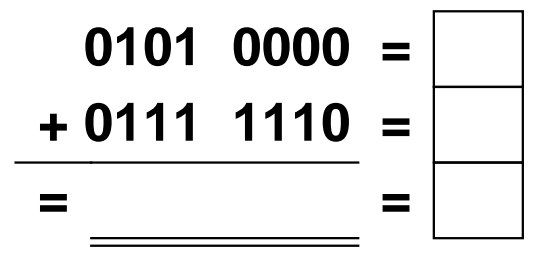

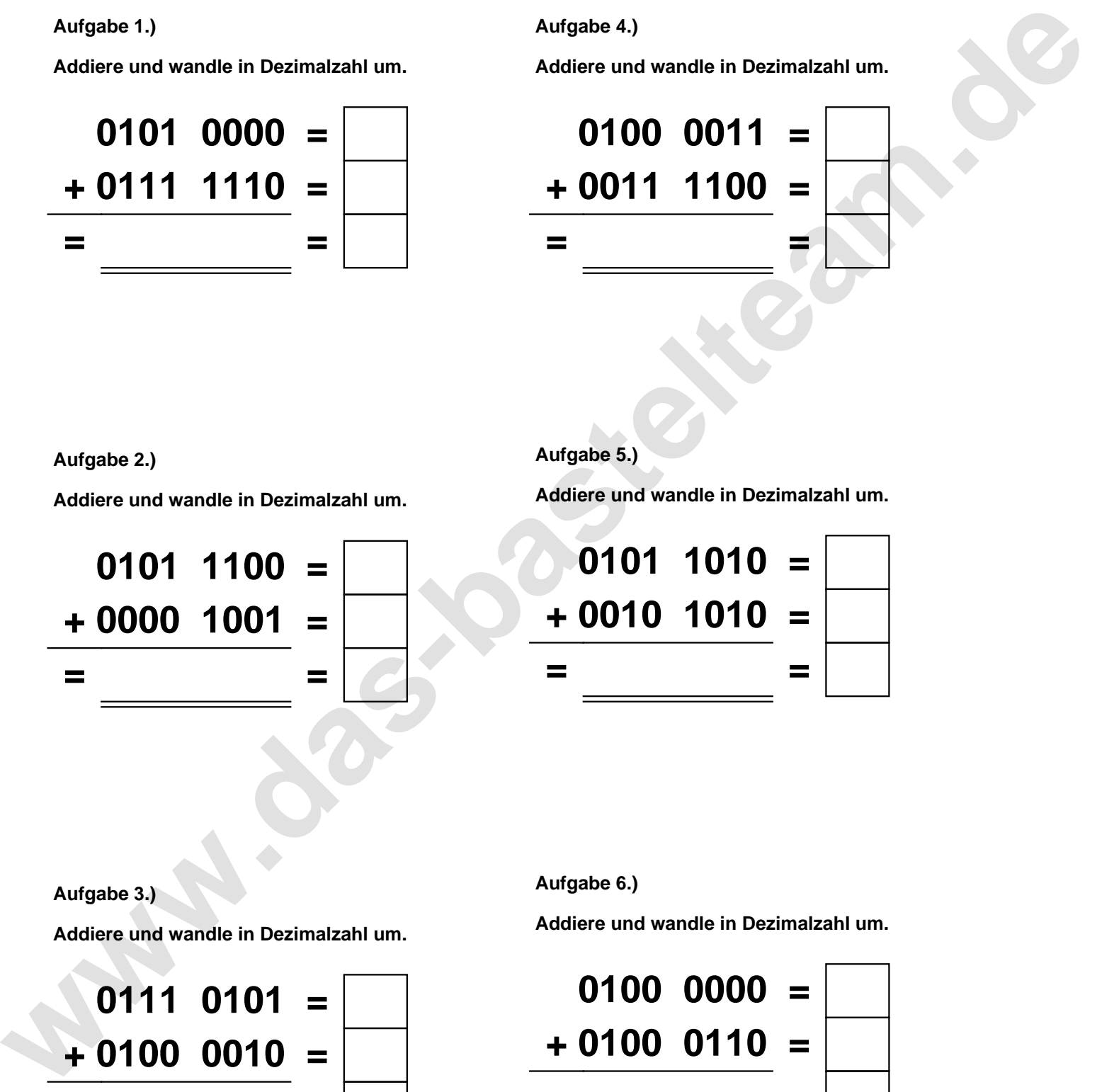

**Aufgabe 2.)**

**Addiere und wandle in Dezimalzahl um.**

**0101 1100 = + 0000 1001 = = =**

**Aufgabe 5.)**

**Addiere und wandle in Dezimalzahl um.**

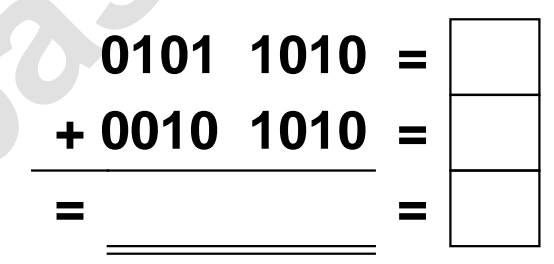

**Aufgabe 3.)**

**Addiere und wandle in Dezimalzahl um.**

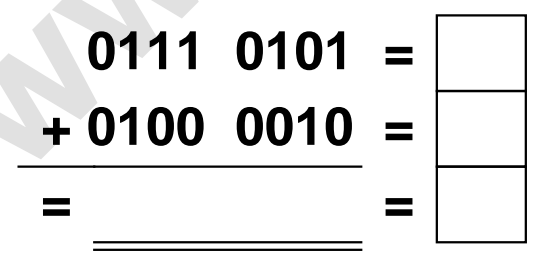

**Aufgabe 6.)**

**Addiere und wandle in Dezimalzahl um.**

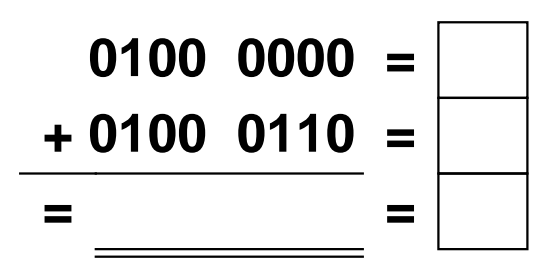

Addieren von 8bit Dualzahlen und Umwandlung in Dezimalzahl. Ergebnisse max. bis 1111 1111(Dual) bzw. 255(Dezimal). **Lösungen**

**Aufgabe 1.)**

**Addiere und wandle in Dezimalzahl um.**

**0101 0000 = 80 + 0111 1110 = 126 = 1100 1110 = 206**

## **Aufgabe 4.)**

**Addiere und wandle in Dezimalzahl um.**

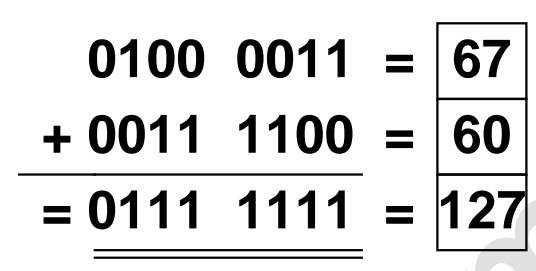

**Aufgabe 5.)**

**Addiere und wandle in Dezimalzahl um.**

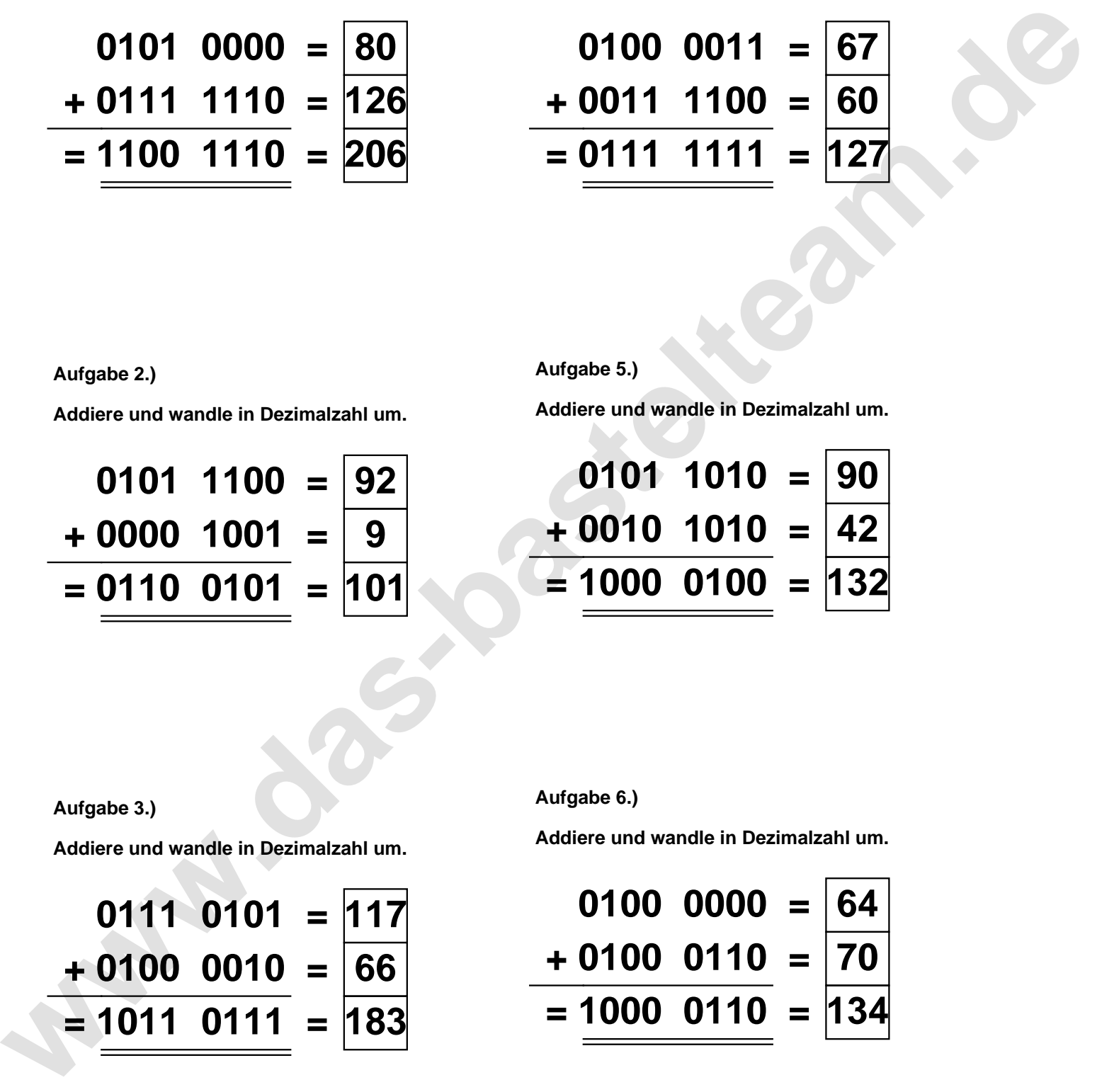

**Aufgabe 2.)**

**Aufgabe 3.)**

**Addiere und wandle in Dezimalzahl um.**

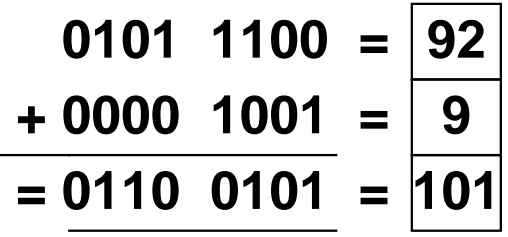

**Aufgabe 6.)**

**Addiere und wandle in Dezimalzahl um.**

$$
0111 \t0101 = 117
$$
  
+ 0100 \t0010 = 66  
= 1011 \t0111 = 183

**Addiere und wandle in Dezimalzahl um.**

$$
0100\ 0000 = \boxed{64}
$$
  
+ 0100\ 0110 = \boxed{70}  
= 1000\ 0110 = \boxed{134}